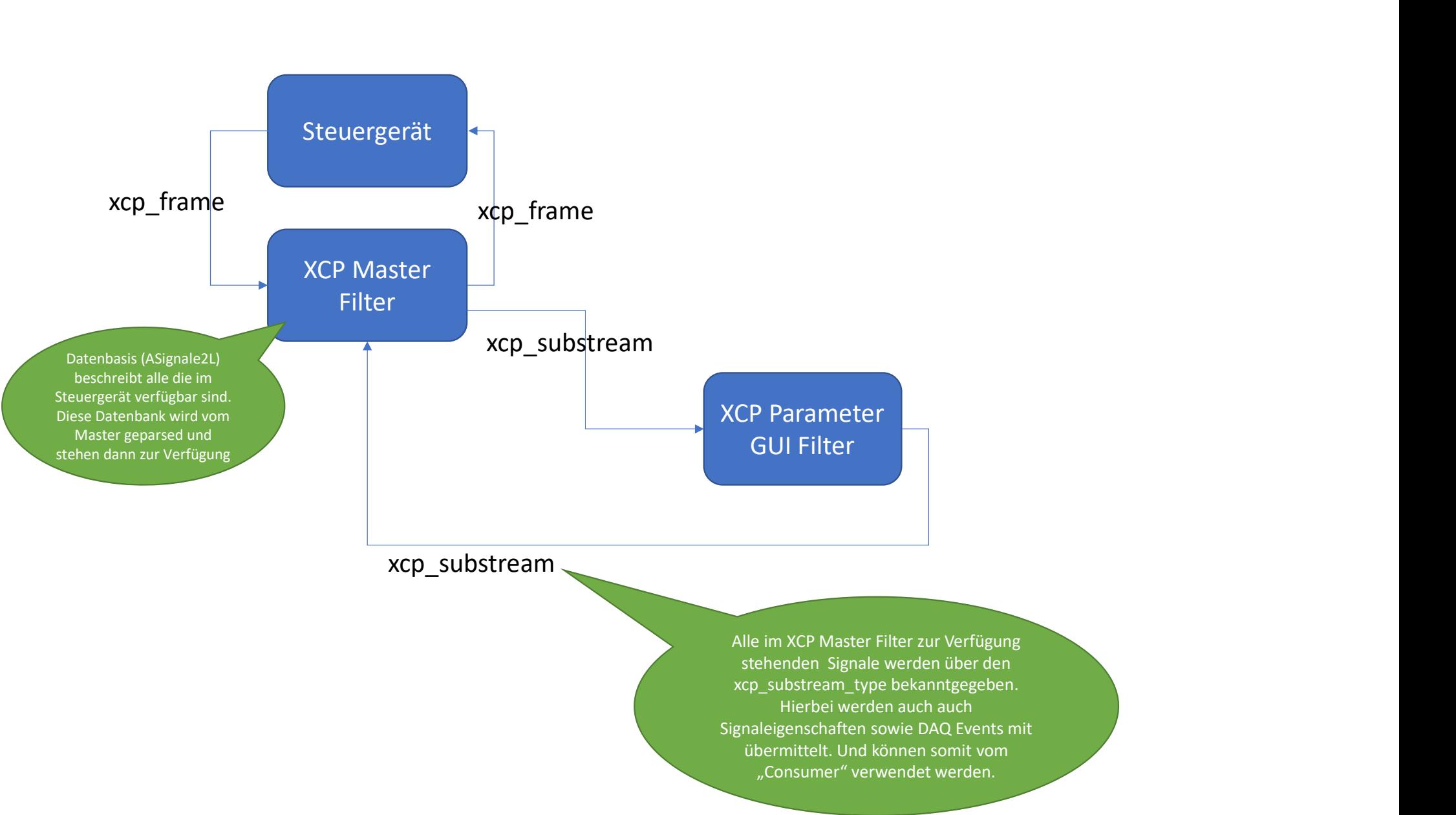

Alle im XCP Master Filter zur Verfügung stehenden Signale werden über den Hierbei werden auch auch Signaleigenschaften sowie DAQ Events mit übermittelt. Und können somit vom "Consumer" verwendet werden.

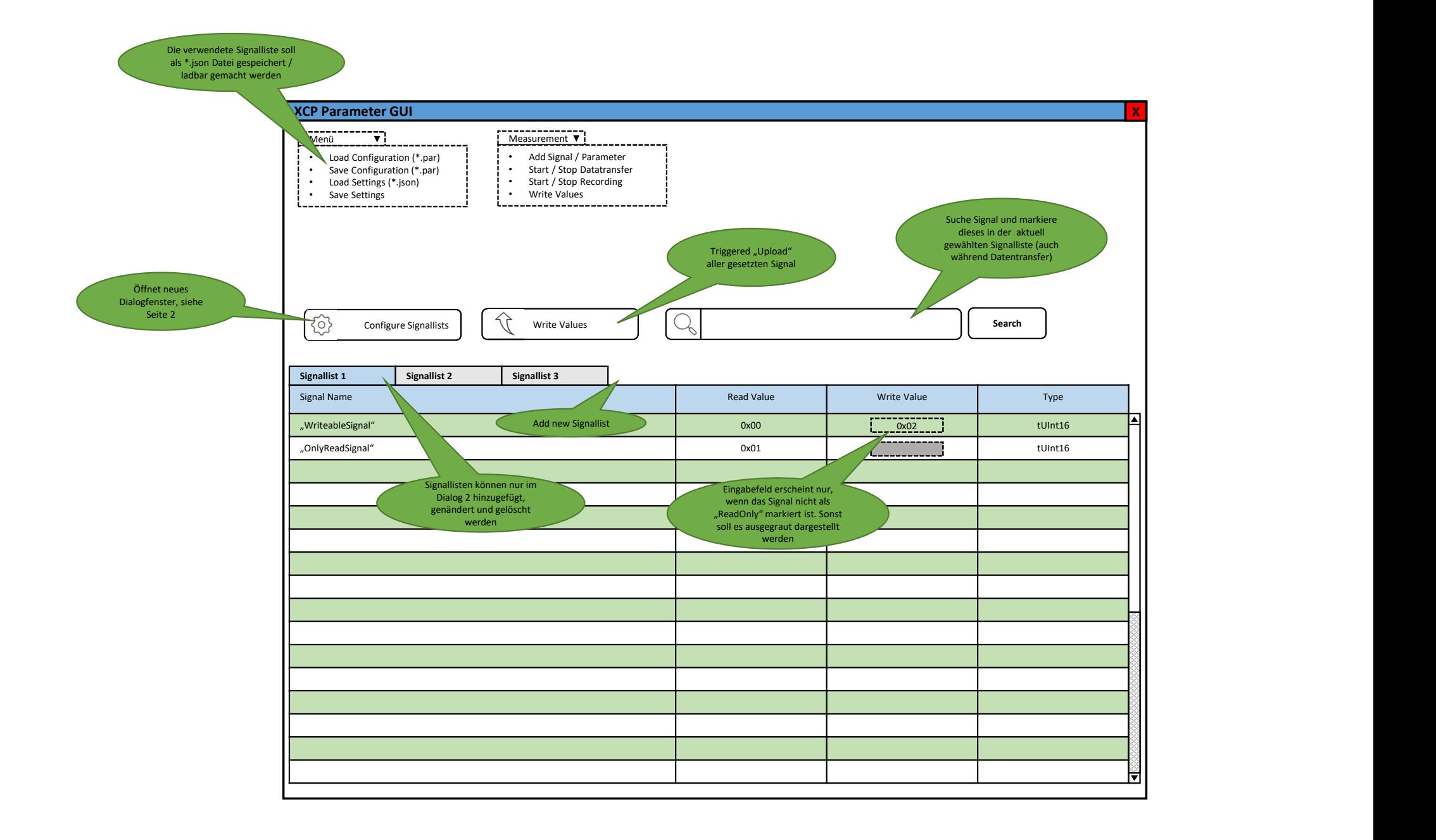

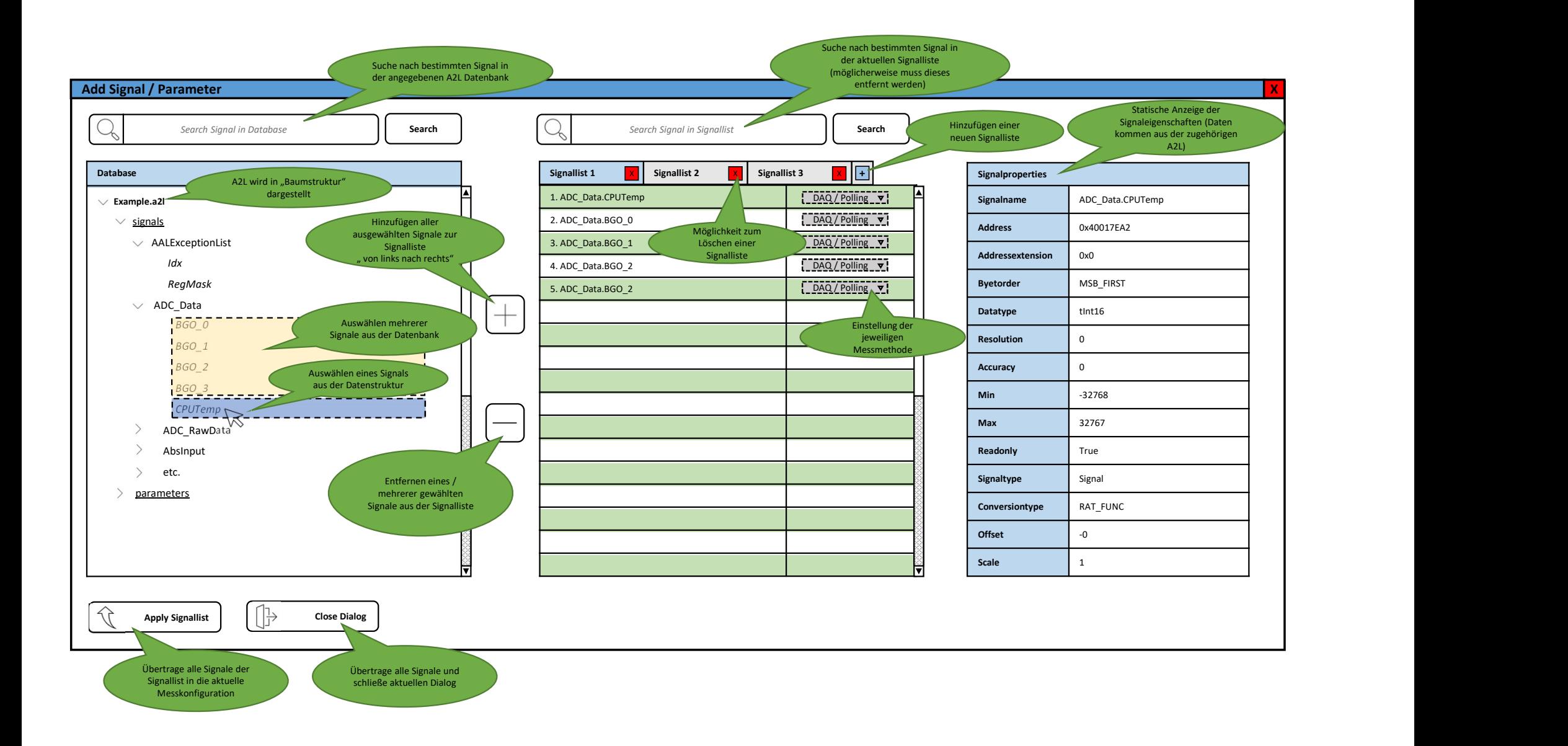